#### **Intellectual Property Rights Notice for Open Specifications Documentation**

- **Technical Documentation.** Microsoft publishes Open Specifications documentation for protocols, file formats, languages, standards as well as overviews of the interaction among each of these technologies.
- **Copyrights.** This documentation is covered by Microsoft copyrights. Regardless of any other terms that are contained in the terms of use for the Microsoft website that hosts this documentation, you may make copies of it in order to develop implementations of the technologies described in the Open Specifications and may distribute portions of it in your implementations using these technologies or your documentation as necessary to properly document the implementation. You may also distribute in your implementation, with or without modification, any schema, IDL's, or code samples that are included in the documentation. This permission also applies to any documents that are referenced in the Open Specifications.
- **No Trade Secrets.** Microsoft does not claim any trade secret rights in this documentation.
- **Patents.** Microsoft has patents that may cover your implementations of the technologies described in the Open Specifications. Neither this notice nor Microsoft's delivery of the documentation grants any licenses under those or any other Microsoft patents. However, a given Open Specification may be covered by Microsoft [Open Specification Promise](http://go.microsoft.com/fwlink/?LinkId=214445) or the Community [Promise.](http://go.microsoft.com/fwlink/?LinkId=214448) If you would prefer a written license, or if the technologies described in the Open Specifications are not covered by the Open Specifications Promise or Community Promise, as applicable, patent licenses are available by contacting [iplg@microsoft.com.](mailto:iplg@microsoft.com)
- **Trademarks.** The names of companies and products contained in this documentation may be covered by trademarks or similar intellectual property rights. This notice does not grant any licenses under those rights. For a list of Microsoft trademarks, visit [www.microsoft.com/trademarks.](http://www.microsoft.com/trademarks)
- **Fictitious Names.** The example companies, organizations, products, domain names, email addresses, logos, people, places, and events depicted in this documentation are fictitious. No association with any real company, organization, product, domain name, email address, logo, person, place, or event is intended or should be inferred.

**Reservation of Rights.** All other rights are reserved, and this notice does not grant any rights other than specifically described above, whether by implication, estoppel, or otherwise.

**Tools.** The Open Specifications do not require the use of Microsoft programming tools or programming environments in order for you to develop an implementation. If you have access to Microsoft programming tools and environments you are free to take advantage of them. Certain Open Specifications are intended for use in conjunction with publicly available standard specifications and network programming art, and assumes that the reader either is familiar with the aforementioned material or has immediate access to it.

*[MS-UPIGD] — v20131025 UPnP Device and Service Templates: Internet Gateway Device (IGD) Extensions* 

*Copyright © 2013 Microsoft Corporation.* 

# **Revision Summary**

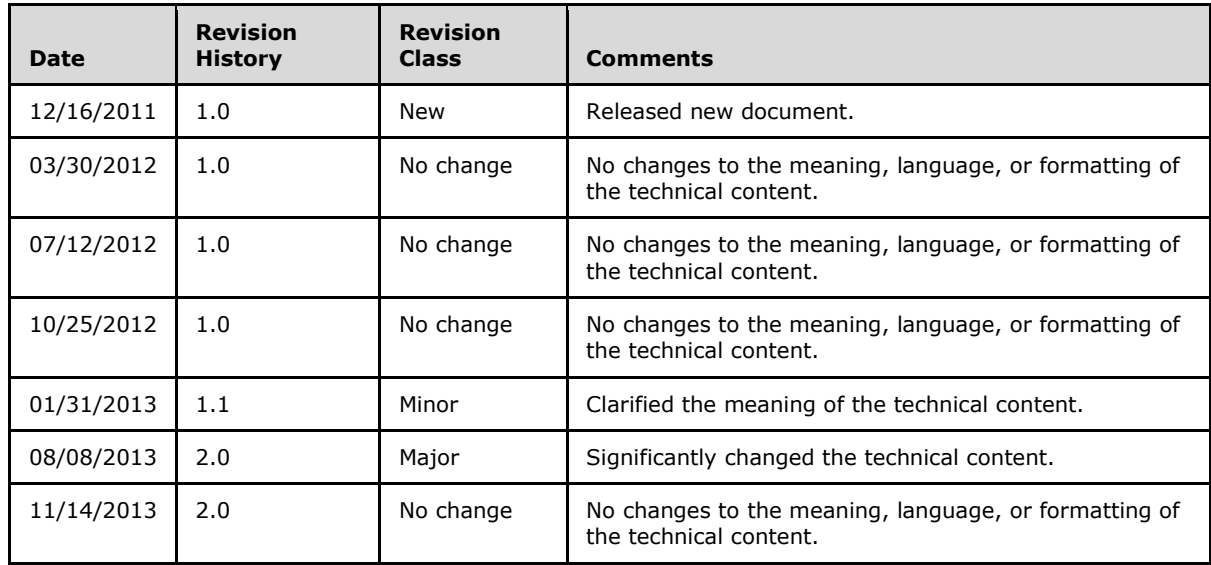

*[MS-UPIGD] — v20131025 UPnP Device and Service Templates: Internet Gateway Device (IGD) Extensions* 

*Copyright © 2013 Microsoft Corporation.* 

# **Contents**

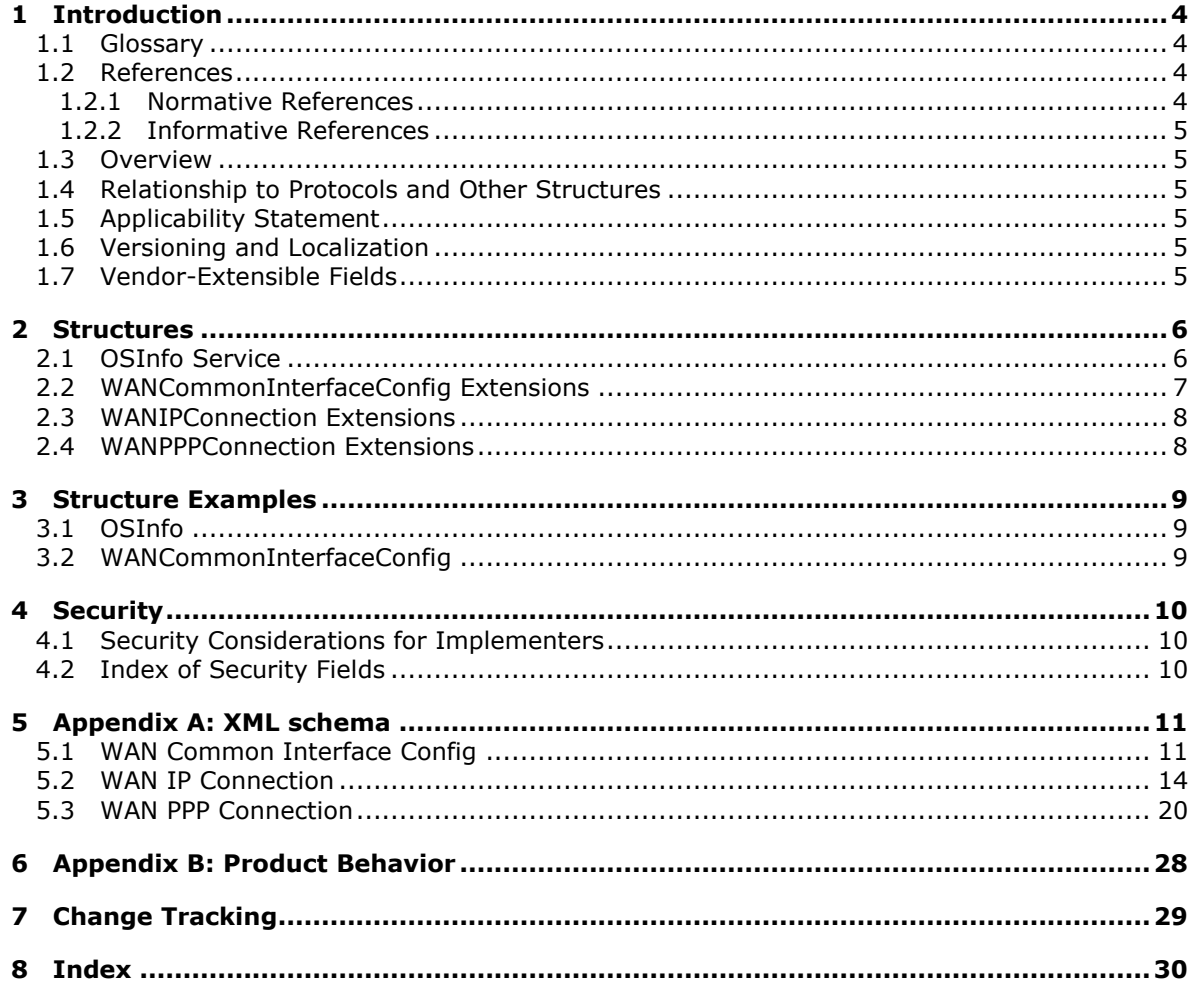

# <span id="page-3-0"></span>**1 Introduction**

<span id="page-3-10"></span>The UPnP: Device & Service Templates: Internet Gateway Device (IGD) Extensions describe extensions to the Universal Plug-n-Play (UPnP) device schema that describes an Internet gateway device.

Sections 1.7 and 2 of this specification are normative and can contain the terms MAY, SHOULD, MUST, MUST NOT, and SHOULD NOT as defined in RFC 2119. All other sections and examples in this specification are informative.

## <span id="page-3-1"></span>**1.1 Glossary**

The following terms are defined in [\[MS-GLOS\]:](%5bMS-GLOS%5d.pdf)

### <span id="page-3-9"></span>**computer name**

The following terms are specific to this document:

<span id="page-3-6"></span>**action:** As defined in [\[UPNPARCH1.1\]](http://go.microsoft.com/fwlink/?LinkId=166166) section i.7, a command exposed by a **service**.

- **event:** As defined in [\[UPNPARCH1.1\]](http://go.microsoft.com/fwlink/?LinkId=166166) section i.7, a notification of one or more changes in state variables exposed by a **service**.
- <span id="page-3-7"></span>**interface alias:** As defined in [\[RFC2863\]](http://go.microsoft.com/fwlink/?LinkID=111187) section 6, a human-readable name that is associated with a network interface, and configurable by a network manager.
- <span id="page-3-4"></span>**Internet gateway device:** An interconnect device between a local area network (LAN) and a wide area network (WAN), typically providing connectivity to the Internet.
- <span id="page-3-5"></span>service: A logical functional unit, as defined in [\[UPNPARCH1.1\]](http://go.microsoft.com/fwlink/?LinkId=166166) section i.7. A service exposes actions and models the state of a device with state variables.
- <span id="page-3-11"></span><span id="page-3-8"></span>**service description:** As defined in [\[UPNPARCH1.1\]](http://go.microsoft.com/fwlink/?LinkId=166166) section i.7, the formal definition of a **service**, expressed in the UPnP Template Language defined in [\[UPNPARCH1.1\]](http://go.microsoft.com/fwlink/?LinkId=166166) section 2.6.

# <span id="page-3-2"></span>**1.2 References**

# <span id="page-3-3"></span>**1.2.1 Normative References**

We conduct frequent surveys of the normative references to assure their continued availability. If you have any issue with finding a normative reference, please contact [dochelp@microsoft.com.](mailto:dochelp@microsoft.com) We will assist you in finding the relevant information. Please check the archive site, [http://msdn2.microsoft.com/en-us/library/E4BD6494-06AD-4aed-9823-445E921C9624,](http://msdn2.microsoft.com/en-us/library/E4BD6494-06AD-4aed-9823-445E921C9624) as an additional source.

[UPNPARCH1.1] UPnP Forum, "UPnP Device Architecture 1.1", October 2008, [http://www.upnp.org/specs/arch/UPnP-arch-DeviceArchitecture-v1.1.pdf](http://go.microsoft.com/fwlink/?LinkId=166166)

[UPNPWCIC] UPnP Forum, "WANCommonInterfaceConfig:1 Service Template Version 1.01", November 2001, [http://www.upnp.org/specs/gw/UPnP-gw-WANCommonInterfaceConfig-v1-](http://go.microsoft.com/fwlink/?LinkId=232959) [Service.pdf](http://go.microsoft.com/fwlink/?LinkId=232959)

[UPNPWIPC] UPnP Forum, "WANIPConnection:1 Service Template Version 1.01", November 2001, [http://www.upnp.org/specs/gw/UPnP-gw-WANIPConnection-v1-Service.pdf](http://go.microsoft.com/fwlink/?LinkId=232961)

*[MS-UPIGD] — v20131025 UPnP Device and Service Templates: Internet Gateway Device (IGD) Extensions* 

*Copyright © 2013 Microsoft Corporation.* 

[UPNPWPPC] UPnP Forum, "WANPPPConnection:1 Service Template Version 1.01", November 2001, [http://www.upnp.org/specs/gw/UPnP-gw-WANPPPConnection-v1-Service.pdf](http://go.microsoft.com/fwlink/?LinkId=232962)

### <span id="page-4-0"></span>**1.2.2 Informative References**

<span id="page-4-8"></span>[MS-GLOS] Microsoft Corporation, ["Windows Protocols Master Glossary"](%5bMS-GLOS%5d.pdf).

[RFC2863] McCloghrie, K., and Kastenholz, F., "The Interfaces Group MIB", RFC 2863, June 2000, [http://www.ietf.org/rfc/rfc2863.txt?number=2863.txt](http://go.microsoft.com/fwlink/?LinkID=111187)

### <span id="page-4-1"></span>**1.3 Overview**

<span id="page-4-10"></span>The **[Internet gateway device](#page-3-4)** (IGD) extensions specified in this document comprise four UPnP **[services](#page-3-5)**:

- 1. OSInfo is a new service implemented on an IGD that enables retrieval of information about the operating system running on the IGD.
- 2. The WANCommonInterfaceConfig service [\[UPNPWCIC\]](http://go.microsoft.com/fwlink/?LinkId=232959) service is extended to implement an **[action](#page-3-6)** that returns uptime information along with usage statistics. Previously this service returned only the usage statistics, requiring the caller to use its own timestamp for rate estimation. However, using the client's timestamp of the reception of the information introduces additional uncertainty due to queuing and propagation delays that may vary by message. Including the IGD's uptime value in the data instead enables more accurate rate estimation.
- 3. The WANIPConnection service [\[UPNPWIPC\]](http://go.microsoft.com/fwlink/?LinkId=232961) is extended to add a state variable that enables customization of the name of the **[interface alias](#page-3-7)** on the WAN interface of the Internet gateway device.
- 4. The WANPPPConnection service [\[UPNPWPPC\]](http://go.microsoft.com/fwlink/?LinkId=232962) is extended to add a state variable that enables customization of the name of the interface alias on the WAN interface of the Internet gateway device.

### <span id="page-4-2"></span>**1.4 Relationship to Protocols and Other Structures**

<span id="page-4-11"></span>The interface alias of the WAN interface is manageable with either the WANIPConnection service or the WANPPPConnection service (depending on the type of WAN connection). This same state variable may also be exposed via other mechanisms, such as the Interfaces Group MIB [\[RFC2863\].](http://go.microsoft.com/fwlink/?LinkID=111187)

### <span id="page-4-3"></span>**1.5 Applicability Statement**

<span id="page-4-6"></span>The IGD extensions specified in this document are applicable only to an IGD that has a single WAN interface.

### <span id="page-4-4"></span>**1.6 Versioning and Localization**

<span id="page-4-9"></span>There are no localization-dependent structures specified in this document.

### <span id="page-4-5"></span>**1.7 Vendor-Extensible Fields**

<span id="page-4-7"></span>None.

*Copyright © 2013 Microsoft Corporation.* 

# <span id="page-5-0"></span>**2 Structures**

<span id="page-5-3"></span><span id="page-5-2"></span>Data types used in this document are specified in  $[UPNPARCH1.1]$  section 2.5.

## <span id="page-5-1"></span>**2.1 OSInfo Service**

The OSInfo Service is a service in the Internet gateway device (IGD). Its **[service description](#page-3-8)** is specified as follows, in the UPnP Template Language as defined in [\[UPNPARCH1.1\]](http://go.microsoft.com/fwlink/?LinkId=166166) section 2.6.

```
<?xml version="1.0"?>
<scpd xmlns="urn:schemas-upnp-org:service-1-0">
  <specVersion>
     <major>1</major>
     <minor>0</minor>
   </specVersion>
   <actionList>
    <action>
       <name>MagicOn</name>
     </action>
   </actionList>
   <serviceStateTable>
     <stateVariable>
       <name>OSMajorVersion</name>
       <dataType>i4</dataType>
     </stateVariable>
     <stateVariable>
       <name>OSMinorVersion</name>
       <dataType>i4</dataType>
     </stateVariable>
     <stateVariable>
       <name>OSBuildNumber</name>
       <dataType>i4</dataType>
     </stateVariable>
     <stateVariable>
       <name>OSMachineName</name>
       <dataType>string</dataType>
     </stateVariable>
   </serviceStateTable>
</scpd>
```
The following action is defined in the service description above:

**MagicOn:** A placeholder action created solely to provide a properly formed UPnP service description. The MagicOn action provides no functionality and always returns success.

The following state variables are defined in the service description above:

**OSMajorVersion:** The major version of the operating system.

**OSMinorVersion:** The minor version of the operating system.

**OSBuildNumber:** The build number of the operating system.

**OSMachineName:** The **[computer name](%5bMS-GLOS%5d.pdf)** of the Internet gateway device.

*Copyright © 2013 Microsoft Corporation.* 

## <span id="page-6-0"></span>**2.2 WANCommonInterfaceConfig Extensions**

The WANCommonInterfaceConfig service is specified in [\[UPNPWCIC\].](http://go.microsoft.com/fwlink/?LinkId=232959) Its service description is extended as follows, in the UPnP Template Language.

```
<actionList>
<action>
     <name>X_GetICSStatistics</name>
       <argumentList>
         <argument>
           <name>TotalBytesSent</name>
           <direction>out</direction>
           <relatedStateVariable>TotalBytesSent</relatedStateVariable>
         </argument>
         <argument>
           <name>TotalBytesReceived</name>
           <direction>out</direction>
           <relatedStateVariable>TotalBytesReceived</relatedStateVariable>
         </argument>
         <argument>
           <name>TotalPacketsSent</name>
           <direction>out</direction>
           <relatedStateVariable>TotalPacketsSent</relatedStateVariable>
         </argument>
         <argument>
           <name>TotalPacketsReceived</name>
           <direction>out</direction>
           <relatedStateVariable>TotalPacketsReceived</relatedStateVariable>
         </argument>
         <argument>
           <name>Layer1DownstreamMaxBitRate</name>
           <direction>out</direction>
           <relatedStateVariable>Layer1DownstreamMaxBitRate</relatedStateVariable>
         </argument>
         <argument>
           <name>Uptime</name>
           <direction>out</direction>
          <\verb|relatedStateVariable>X_\texttt{Update}\times\verb|relatedStateVariable>| </argument>
       </argumentList>
     </action>
</actionList>
<serviceStateTable>
     <stateVariable sendEvents="no">
       <name>X_PersonalFirewallEnabled</name>
       <dataType>boolean</dataType>
     </stateVariable>
     <stateVariable sendEvents="no">
       <name>X_Uptime</name>
       <dataType>ui4</dataType>
     </stateVariable>
</serviceStateTable>
```
The following action is defined in the service description above:

**X\_GetICSStatistics:** Provides the ability to retrieve uptime information for an Internet gateway device. This action uses the following errors:

*[MS-UPIGD] — v20131025 UPnP Device and Service Templates: Internet Gateway Device (IGD) Extensions* 

*Copyright © 2013 Microsoft Corporation.* 

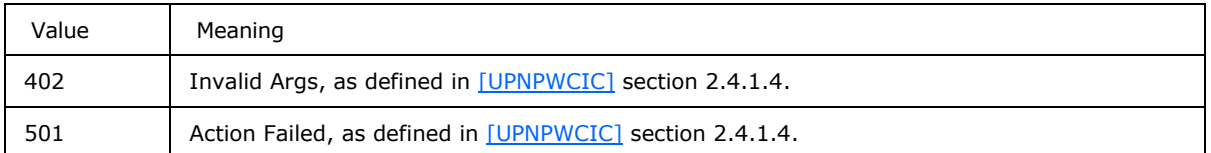

The following state variables are defined in the service description above:

**X\_Uptime:** The number of seconds since the IGD has started. This is the same value as the *Uptime* variable in the WANIPConnection or WANPPPConnection service.

<span id="page-7-2"></span>**X\_PersonalFirewallEnabled:** If the WAN interface on the Internet gateway device is protected by a firewall, this SHOUL[D<1>](#page-27-1) be set to TRUE; otherwise FALSE.

### <span id="page-7-0"></span>**2.3 WANIPConnection Extensions**

The WANIPConnection service is specified in [\[UPNPWIPC\].](http://go.microsoft.com/fwlink/?LinkId=232961) Its service description is extended as follows, in the UPnP Template Language.

```
 <serviceStateTable>
  <stateVariable sendEvents="yes">
   <name>X_Name</name>
    <dataType>string</dataType>
  </stateVariable>
 </serviceStateTable>
```
The following state variable is defined in the service description above:

<span id="page-7-4"></span>**X\_Name:** The interface alias of the external (WAN) interface of the Internet gateway device.

#### <span id="page-7-1"></span>**2.4 WANPPPConnection Extensions**

The WANPPPConnection service is specified in [\[UPNPWPPC\].](http://go.microsoft.com/fwlink/?LinkId=232962) Its service description is extended as follows, in the UPnP Template Language.

```
 <serviceStateTable>
   <stateVariable sendEvents="yes">
    <name>X_Name</name>
     <dataType>string</dataType>
   </stateVariable>
 </serviceStateTable>
```
The following state variable is defined in the service description above:

**X\_Name:** The interface alias of the external (WAN) interface of the Internet gateway device.

# <span id="page-8-0"></span>**3 Structure Examples**

## <span id="page-8-1"></span>**3.1 OSInfo**

<span id="page-8-3"></span>In this example, the IGD is named "SAMPLE-IGD", and a client retrieves operating system information. It does so as follows.

- 1. The client discovers the XML schema for the OS info service as specified in [\[UPNPARCH1.1\]](http://go.microsoft.com/fwlink/?LinkId=166166) section 1.
- 2. The IGD responds with the OSInfo service description specified in section  $2.1$ .
- 3. The client then invokes the MagicOn action on the OSInfo service.
- 4. The IGD responds with the following data.

```
<?xml version="1.0"?>
<e:propertyset xmlns:e="urn:schemas-upnp-org:event-1-0">
<e:property><OSMajorVersion xmlns:dt="urn:schemas-microsoft-com:datatypes" 
dt:dt="i4">6</OSMajorVersion></e:property>
<e:property><OSMinorVersion xmlns:dt="urn:schemas-microsoft-com:datatypes" 
dt:dt="i4">1</OSMinorVersion></e:property>
<e:property><OSBuildNumber xmlns:dt="urn:schemas-microsoft-com:datatypes" 
dt:dt="i4">7600</OSBuildNumber></e:property>
<e:property><OSMachineName xmlns:dt="urn:schemas-microsoft-com:datatypes" 
dt:dt="string">SAMPLE-IGD</OSMachineName></e:property>
</e:propertyset>
```
# <span id="page-8-2"></span>**3.2 WANCommonInterfaceConfig**

<span id="page-8-4"></span>In the example below, the client computes rate information across a 5-second period of time.

- 1. The client invokes the WANCommonInterfaceConfig service with action X\_GetICSStatistics.
- 2. The IGD returns statistics, including an uptime in the X\_Uptime variable.
- 3. The client remembers the first set of results, and waits for 5 seconds.
- 4. The client again invokes WANCommonInterfaceConfig service with action X\_GetICSStatistics.
- 5. The IGD returns statistics, including an uptime in the X\_Uptime variable.
- 6. The client then uses the two sets of information to compute rate information. For example, incoming bandwidth usage would be (currrent TotalBytesReceived – previous TotalBytesReceived) / (current X\_Uptime – previous X\_Uptime).

*Copyright © 2013 Microsoft Corporation.* 

# <span id="page-9-0"></span>**4 Security**

## <span id="page-9-1"></span>**4.1 Security Considerations for Implementers**

<span id="page-9-4"></span>This document has the same security considerations as those defined in [\[UPNPARCH1.1\].](http://go.microsoft.com/fwlink/?LinkId=166166)

It should be noted the OS\_MachineName could be considered private information. Also operating system version number information could be used to fingerprint the device in order to identify potential vulnerabilities.

## <span id="page-9-2"></span>**4.2 Index of Security Fields**

<span id="page-9-3"></span>None.

*Copyright © 2013 Microsoft Corporation.* 

# <span id="page-10-0"></span>**5 Appendix A: XML schema**

<span id="page-10-2"></span>The full service description for the OSInfo service appears in section  $2.1$ . The full service descriptions for the services extended are given in the following sections.

# <span id="page-10-1"></span>**5.1 WAN Common Interface Config**

```
<?xml version="1.0"?>
<scpd xmlns="urn:schemas-upnp-org:service-1-0">
<specVersion>
<major>1</major>
<minor>0</minor>
</specVersion>
<actionList>
     <action>
       <name>GetCommonLinkProperties</name>
       <argumentList>
         <argument>
           <name>NewWANAccessType</name>
           <direction>out</direction>
           <relatedStateVariable>WANAccessType</relatedStateVariable>
         </argument>
         <argument>
           <name>NewLayer1UpstreamMaxBitRate</name>
           <direction>out</direction>
           <relatedStateVariable>Layer1UpstreamMaxBitRate</relatedStateVariable>
         </argument>
         <argument>
           <name>NewLayer1DownstreamMaxBitRate</name>
           <direction>out</direction>
           <relatedStateVariable>Layer1DownstreamMaxBitRate</relatedStateVariable>
         </argument>
         <argument>
           <name>NewPhysicalLinkStatus</name>
           <direction>out</direction>
           <relatedStateVariable>PhysicalLinkStatus</relatedStateVariable>
         </argument>
       </argumentList>
     </action>
     <action>
     <name>GetTotalBytesSent</name>
       <argumentList>
         <argument>
           <name>NewTotalBytesSent</name>
           <direction>out</direction>
           <relatedStateVariable>TotalBytesSent</relatedStateVariable>
         </argument>
       </argumentList>
     </action>
     <action>
     <name>GetTotalBytesReceived</name>
       <argumentList>
         <argument>
           <name>NewTotalBytesReceived</name>
           <direction>out</direction>
           <relatedStateVariable>TotalBytesReceived</relatedStateVariable>
         </argument>
```
*[MS-UPIGD] — v20131025 UPnP Device and Service Templates: Internet Gateway Device (IGD) Extensions* 

*Copyright © 2013 Microsoft Corporation.* 

```
 </argumentList>
     </action>
     <action>
     <name>GetTotalPacketsSent</name>
       <argumentList>
         <argument>
           <name>NewTotalPacketsSent</name>
           <direction>out</direction>
           <relatedStateVariable>TotalPacketsSent</relatedStateVariable>
         </argument>
       </argumentList>
     </action>
     <action>
     <name>GetTotalPacketsReceived</name>
       <argumentList>
         <argument>
           <name>NewTotalPacketsReceived</name>
           <direction>out</direction>
          <relatedStateVariable>TotalPacketsReceived</relatedStateVariable>
         </argument>
       </argumentList>
     </action>
     <action>
     <name>X_GetICSStatistics</name>
       <argumentList>
         <argument>
           <name>TotalBytesSent</name>
           <direction>out</direction>
           <relatedStateVariable>TotalBytesSent</relatedStateVariable>
         </argument>
         <argument>
           <name>TotalBytesReceived</name>
           <direction>out</direction>
          <relatedStateVariable>TotalBytesReceived</relatedStateVariable>
         </argument>
         <argument>
           <name>TotalPacketsSent</name>
           <direction>out</direction>
           <relatedStateVariable>TotalPacketsSent</relatedStateVariable>
         </argument>
         <argument>
           <name>TotalPacketsReceived</name>
           <direction>out</direction>
           <relatedStateVariable>TotalPacketsReceived</relatedStateVariable>
         </argument>
         <argument>
           <name>Layer1DownstreamMaxBitRate</name>
           <direction>out</direction>
           <relatedStateVariable>Layer1DownstreamMaxBitRate</relatedStateVariable>
         </argument>
         <argument>
           <name>Uptime</name>
           <direction>out</direction>
           <relatedStateVariable>X_Uptime</relatedStateVariable>
         </argument>
       </argumentList>
     </action>
</actionList>
<serviceStateTable>
```
*Copyright © 2013 Microsoft Corporation.* 

```
<stateVariable sendEvents="no">
<name>WANAccessType</name>
<dataType>string</dataType>
<allowedValueList>
<allowedValue>DSL</allowedValue>
<allowedValue>POTS</allowedValue>
<allowedValue>Cable</allowedValue>
<allowedValue>Ethernet</allowedValue>
<allowedValue>Other</allowedValue>
</allowedValueList>
</stateVariable>
<stateVariable sendEvents="no">
<name>Layer1UpstreamMaxBitRate</name>
<dataType>ui4</dataType>
</stateVariable>
<stateVariable sendEvents="no">
<name>Layer1DownstreamMaxBitRate</name>
<dataType>ui4</dataType>
</stateVariable>
<stateVariable sendEvents="yes">
<name>PhysicalLinkStatus</name>
<dataType>string</dataType>
       <allowedValueList>
         <allowedValue>Up</allowedValue>
         <allowedValue>Down</allowedValue>
         <allowedValue>Initializing</allowedValue>
         <allowedValue>Unavailable</allowedValue>
       </allowedValueList>
</stateVariable>
     <stateVariable sendEvents="no">
       <name>WANAccessProvider</name>
       <dataType>string</dataType>
     </stateVariable>
     <stateVariable sendEvents="no">
       <name>MaximumActiveConnections</name>
       <dataType>ui2</dataType>
       <allowedValueRange>
         <minimum>1</minimum>
         <maximum></maximum>
         <step>1</step>
       </allowedValueRange>
     </stateVariable>
     <stateVariable sendEvents="no">
       <name>TotalBytesSent</name>
       <dataType>ui4</dataType>
     </stateVariable>
     <stateVariable sendEvents="no">
       <name>TotalBytesReceived</name>
       <dataType>ui4</dataType>
     </stateVariable>
     <stateVariable sendEvents="no">
       <name>TotalPacketsSent</name>
       <dataType>ui4</dataType>
     </stateVariable>
     <stateVariable sendEvents="no">
       <name>TotalPacketsReceived</name>
       <dataType>ui4</dataType>
     </stateVariable>
     <stateVariable sendEvents="no">
```
*Copyright © 2013 Microsoft Corporation.* 

*Release: Friday, October 25, 2013* 

*13 / 30*

```
 <name>X_PersonalFirewallEnabled</name>
       <dataType>boolean</dataType>
     </stateVariable>
     <stateVariable sendEvents="no">
       <name>X_Uptime</name>
       <dataType>ui4</dataType>
     </stateVariable>
</serviceStateTable>
</scpd>
```
### <span id="page-13-0"></span>**5.2 WAN IP Connection**

```
<?xml version="1.0"?>
<scpd xmlns="urn:schemas-upnp-org:service-1-0">
  <specVersion>
    <major>1</major>
    <minor>0</minor>
   </specVersion>
  <actionList>
     <action>
       <name>SetConnectionType</name>
       <argumentList>
         <argument>
           <name>NewConnectionType</name>
           <direction>in</direction>
           <relatedStateVariable>ConnectionType</relatedStateVariable>
         </argument>
       </argumentList>
     </action> 
     <action>
     <name>GetConnectionTypeInfo</name>
       <argumentList>
         <argument>
           <name>NewConnectionType</name>
           <direction>out</direction>
           <relatedStateVariable>ConnectionType</relatedStateVariable>
         </argument>
         <argument>
           <name>NewPossibleConnectionTypes</name>
           <direction>out</direction>
           <relatedStateVariable>PossibleConnectionTypes</relatedStateVariable>
         </argument>
       </argumentList>
     </action>
     <action>
      <name>RequestConnection</name>
     </action>
     <action>
      <name>ForceTermination</name>
     </action>
     <action>
     <name>GetStatusInfo</name>
       <argumentList>
         <argument>
          <name>NewConnectionStatus</name>
           <direction>out</direction>
```
*[MS-UPIGD] — v20131025 UPnP Device and Service Templates: Internet Gateway Device (IGD) Extensions* 

*Copyright © 2013 Microsoft Corporation.* 

```
 <relatedStateVariable>ConnectionStatus</relatedStateVariable>
     </argument>
     <argument>
       <name>NewLastConnectionError</name>
       <direction>out</direction>
       <relatedStateVariable>LastConnectionError</relatedStateVariable>
     </argument>
     <argument>
       <name>NewUptime</name>
       <direction>out</direction>
       <relatedStateVariable>Uptime</relatedStateVariable>
     </argument>
   </argumentList>
 </action>
 <action>
   <name>GetNATRSIPStatus</name>
   <argumentList>
     <argument>
       <name>NewRSIPAvailable</name>
       <direction>out</direction>
       <relatedStateVariable>RSIPAvailable</relatedStateVariable>
     </argument>
     <argument>
       <name>NewNATEnabled</name>
       <direction>out</direction>
       <relatedStateVariable>NATEnabled</relatedStateVariable>
     </argument>
   </argumentList>
 </action>
 <action>
   <name>GetGenericPortMappingEntry</name>
   <argumentList>
     <argument>
       <name>NewPortMappingIndex</name>
       <direction>in</direction>
       <relatedStateVariable>PortMappingNumberOfEntries</relatedStateVariable>
     </argument>
     <argument>
       <name>NewRemoteHost</name>
       <direction>out</direction>
       <relatedStateVariable>RemoteHost</relatedStateVariable>
     </argument>
     <argument>
       <name>NewExternalPort</name>
       <direction>out</direction>
       <relatedStateVariable>ExternalPort</relatedStateVariable>
     </argument>
     <argument>
       <name>NewProtocol</name>
       <direction>out</direction>
       <relatedStateVariable>PortMappingProtocol</relatedStateVariable>
     </argument>
     <argument>
       <name>NewInternalPort</name>
       <direction>out</direction>
       <relatedStateVariable>InternalPort</relatedStateVariable>
     </argument>
     <argument>
       <name>NewInternalClient</name>
```
*Copyright © 2013 Microsoft Corporation.* 

```
 <direction>out</direction>
       <relatedStateVariable>InternalClient</relatedStateVariable>
     </argument>
     <argument>
       <name>NewEnabled</name>
       <direction>out</direction>
       <relatedStateVariable>PortMappingEnabled</relatedStateVariable>
     </argument>
     <argument>
       <name>NewPortMappingDescription</name>
       <direction>out</direction>
       <relatedStateVariable>PortMappingDescription</relatedStateVariable>
     </argument>
     <argument>
       <name>NewLeaseDuration</name>
       <direction>out</direction>
       <relatedStateVariable>PortMappingLeaseDuration</relatedStateVariable>
     </argument>
   </argumentList>
 </action>
 <action>
   <name>GetSpecificPortMappingEntry</name>
   <argumentList>
     <argument>
      <name>NewRemoteHost</name>
       <direction>in</direction>
       <relatedStateVariable>RemoteHost</relatedStateVariable>
     </argument>
     <argument>
       <name>NewExternalPort</name>
       <direction>in</direction>
       <relatedStateVariable>ExternalPort</relatedStateVariable>
     </argument>
     <argument>
       <name>NewProtocol</name>
       <direction>in</direction>
       <relatedStateVariable>PortMappingProtocol</relatedStateVariable>
     </argument>
     <argument>
       <name>NewInternalPort</name>
       <direction>out</direction>
       <relatedStateVariable>InternalPort</relatedStateVariable>
     </argument>
     <argument>
       <name>NewInternalClient</name>
       <direction>out</direction>
       <relatedStateVariable>InternalClient</relatedStateVariable>
     </argument>
     <argument>
       <name>NewEnabled</name>
       <direction>out</direction>
       <relatedStateVariable>PortMappingEnabled</relatedStateVariable>
     </argument>
     <argument>
       <name>NewPortMappingDescription</name>
       <direction>out</direction>
       <relatedStateVariable>PortMappingDescription</relatedStateVariable>
     </argument>
     <argument>
```
*Copyright © 2013 Microsoft Corporation.* 

```
 <name>NewLeaseDuration</name>
       <direction>out</direction>
       <relatedStateVariable>PortMappingLeaseDuration</relatedStateVariable>
     </argument>
   </argumentList>
 </action>
 <action>
   <name>AddPortMapping</name>
   <argumentList>
     <argument>
       <name>NewRemoteHost</name>
       <direction>in</direction>
       <relatedStateVariable>RemoteHost</relatedStateVariable>
     </argument>
     <argument>
       <name>NewExternalPort</name>
       <direction>in</direction>
       <relatedStateVariable>ExternalPort</relatedStateVariable>
     </argument>
     <argument>
       <name>NewProtocol</name>
       <direction>in</direction>
       <relatedStateVariable>PortMappingProtocol</relatedStateVariable>
     </argument>
     <argument>
       <name>NewInternalPort</name>
       <direction>in</direction>
       <relatedStateVariable>InternalPort</relatedStateVariable>
     </argument>
     <argument>
       <name>NewInternalClient</name>
       <direction>in</direction>
       <relatedStateVariable>InternalClient</relatedStateVariable>
     </argument>
     <argument>
       <name>NewEnabled</name>
       <direction>in</direction>
       <relatedStateVariable>PortMappingEnabled</relatedStateVariable>
     </argument>
     <argument>
       <name>NewPortMappingDescription</name>
       <direction>in</direction>
       <relatedStateVariable>PortMappingDescription</relatedStateVariable>
     </argument>
     <argument>
       <name>NewLeaseDuration</name>
       <direction>in</direction>
       <relatedStateVariable>PortMappingLeaseDuration</relatedStateVariable>
     </argument>
   </argumentList>
 </action>
 <action>
   <name>DeletePortMapping</name>
   <argumentList>
     <argument>
       <name>NewRemoteHost</name>
       <direction>in</direction>
       <relatedStateVariable>RemoteHost</relatedStateVariable>
     </argument>
```
*Copyright © 2013 Microsoft Corporation.* 

*Release: Friday, October 25, 2013* 

*17 / 30*

```
 <argument>
         <name>NewExternalPort</name>
         <direction>in</direction>
         <relatedStateVariable>ExternalPort</relatedStateVariable>
       </argument>
       <argument>
         <name>NewProtocol</name>
         <direction>in</direction>
         <relatedStateVariable>PortMappingProtocol</relatedStateVariable>
       </argument>
     </argumentList>
  </action>
  <action>
  <name>GetExternalIPAddress</name>
     <argumentList>
       <argument>
         <name>NewExternalIPAddress</name>
         <direction>out</direction>
       <relatedStateVariable>ExternalIPAddress</relatedStateVariable>
       </argument>
     </argumentList>
  </action>
 </actionList>
 <serviceStateTable>
  <stateVariable sendEvents="no">
     <name>ConnectionType</name>
     <dataType>string</dataType>
     <defaultValue>Unconfigured</defaultValue>
  </stateVariable>
  <stateVariable sendEvents="yes">
     <name>PossibleConnectionTypes</name>
     <dataType>string</dataType>
     <allowedValueList>
       <allowedValue>Unconfigured</allowedValue>
       <allowedValue>IP_Routed</allowedValue>
       <allowedValue>IP_Bridged</allowedValue>
     </allowedValueList>
  </stateVariable>
   <stateVariable sendEvents="yes">
     <name>ConnectionStatus</name>
     <dataType>string</dataType>
     <defaultValue>Unconfigured</defaultValue>
     <allowedValueList>
       <allowedValue>Unconfigured</allowedValue>
     <allowedValue>Connecting</allowedValue>
     <allowedValue>Authenticating</allowedValue>
       <allowedValue>PendingDisconnect</allowedValue>
       <allowedValue>Disconnecting</allowedValue>
       <allowedValue>Disconnected</allowedValue>
       <allowedValue>Connected</allowedValue>
     </allowedValueList>
  </stateVariable>
   <stateVariable sendEvents="no">
     <name>Uptime</name>
     <dataType>ui4</dataType>
     <defaultValue>0</defaultValue>
     <allowedValueRange>
       <minimum>0</minimum>
       <maximum></maximum>
```
*Copyright © 2013 Microsoft Corporation.* 

*Release: Friday, October 25, 2013* 

*18 / 30*

```
 <step>1</step>
   </allowedValueRange>
 </stateVariable>
 <stateVariable sendEvents="no">
   <name>RSIPAvailable</name>
   <dataType>boolean</dataType>
   <defaultValue>0</defaultValue>
 </stateVariable>
 <stateVariable sendEvents="no">
   <name>NATEnabled</name>
   <dataType>boolean</dataType>
   <defaultValue>1</defaultValue>
 </stateVariable> 
 <stateVariable sendEvents="yes">
   <name>X_Name</name>
   <dataType>string</dataType>
 </stateVariable>
 <stateVariable sendEvents="no">
   <name>LastConnectionError</name>
   <dataType>string</dataType>
   <defaultValue>ERROR_NONE</defaultValue>
   <allowedValueList>
     <allowedValue>ERROR_NONE</allowedValue>
     <allowedValue>ERROR_ISP_TIME_OUT</allowedValue>
     <allowedValue>ERROR_COMMAND_ABORTED</allowedValue>
     <allowedValue>ERROR_ NOT_ENABLED_FOR_INTERNET</allowedValue>
     <allowedValue>ERROR_BAD_PHONE_NUMBER</allowedValue>
     <allowedValue>ERROR_USER_DISCONNECT</allowedValue>
     <allowedValue>ERROR_ISP_DISCONNECT</allowedValue>
     <allowedValue>ERROR_IDLE_DISCONNECT</allowedValue>
     <allowedValue>ERROR_FORCED_DISCONNECT</allowedValue>
     <allowedValue>ERROR_SERVER_OUT_OF_RESOURCES</allowedValue>
     <allowedValue>ERROR_RESTRICTED_LOGON_HOURS</allowedValue>
     <allowedValue>ERROR_ACCOUNT_DISABLED</allowedValue>
     <allowedValue>ERROR_ACCOUNT_EXPIRED</allowedValue>
     <allowedValue>ERROR_PASSWORD_EXPIRED</allowedValue>
     <allowedValue>ERROR_AUTHENTICATION_FAILURE</allowedValue>
     <allowedValue>ERROR_NO_DIALTONE</allowedValue>
     <allowedValue>ERROR_NO_CARRIER</allowedValue>
     <allowedValue>ERROR_NO_ANSWER</allowedValue>
     <allowedValue>ERROR_LINE_BUSY</allowedValue>
     <allowedValue>ERROR_UNSUPPORTED_BITSPERSECOND</allowedValue>
     <allowedValue>ERROR_TOO_MANY_LINE_ERRORS</allowedValue>
     <allowedValue>ERROR_IP_CONFIGURATION</allowedValue>
     <allowedValue>ERROR_UNKNOWN</allowedValue>
   </allowedValueList>
 </stateVariable>
 <stateVariable sendEvents="yes">
   <name>ExternalIPAddress</name>
   <dataType>string</dataType>
 </stateVariable>
 <stateVariable sendEvents="no">
  <name>RemoteHost</name>
   <dataType>string</dataType>
 </stateVariable>
 <stateVariable sendEvents="no">
   <name>ExternalPort</name>
   <dataType>ui2</dataType>
 </stateVariable>
```
*Copyright © 2013 Microsoft Corporation.* 

```
 <stateVariable sendEvents="no">
       <name>InternalPort</name>
       <dataType>ui2</dataType>
     </stateVariable>
     <stateVariable sendEvents="no">
       <name>PortMappingProtocol</name>
       <dataType>string</dataType>
       <allowedValueList>
         <allowedValue>TCP</allowedValue>
         <allowedValue>UDP</allowedValue>
       </allowedValueList>
     </stateVariable>
     <stateVariable sendEvents="no">
       <name>InternalClient</name>
       <dataType>string</dataType>
     </stateVariable>
     <stateVariable sendEvents="no">
       <name>PortMappingDescription</name>
       <dataType>string</dataType>
     </stateVariable>
     <stateVariable sendEvents="no">
       <name>PortMappingEnabled</name>
       <dataType>boolean</dataType>
     </stateVariable>
     <stateVariable sendEvents="no">
       <name>PortMappingLeaseDuration</name>
       <dataType>ui4</dataType>
     </stateVariable>
     <stateVariable sendEvents="yes">
       <name>PortMappingNumberOfEntries</name>
       <dataType>ui2</dataType>
     </stateVariable>
   </serviceStateTable>
</scpd>
```
### <span id="page-19-0"></span>**5.3 WAN PPP Connection**

```
<?xml version="1.0"?>
<scpd xmlns="urn:schemas-upnp-org:service-1-0">
   <specVersion>
     <major>1</major>
     <minor>0</minor>
   </specVersion>
   <actionList>
     <action>
       <name>SetConnectionType</name>
       <argumentList>
         <argument>
           <name>NewConnectionType</name>
           <direction>in</direction>
           <relatedStateVariable>ConnectionType</relatedStateVariable>
         </argument>
       </argumentList>
     </action> 
     <action>
     <name>GetConnectionTypeInfo</name>
```
*Copyright © 2013 Microsoft Corporation.* 

```
 <argumentList>
     <argument>
       <name>NewConnectionType</name>
       <direction>out</direction>
       <relatedStateVariable>ConnectionType</relatedStateVariable>
     </argument>
     <argument>
       <name>NewPossibleConnectionTypes</name>
       <direction>out</direction>
       <relatedStateVariable>PossibleConnectionTypes</relatedStateVariable>
     </argument>
   </argumentList>
 </action>
 <action>
   <name>RequestConnection</name>
 </action>
 <action>
   <name>ForceTermination</name>
 </action>
 <action>
  <name>GetStatusInfo</name>
   <argumentList>
     <argument>
       <name>NewConnectionStatus</name>
       <direction>out</direction>
       <relatedStateVariable>ConnectionStatus</relatedStateVariable>
     </argument>
     <argument>
       <name>NewLastConnectionError</name>
       <direction>out</direction>
       <relatedStateVariable>LastConnectionError</relatedStateVariable>
     </argument>
     <argument>
       <name>NewUptime</name>
       <direction>out</direction>
       <relatedStateVariable>Uptime</relatedStateVariable>
     </argument>
   </argumentList>
 </action>
 <action>
   <name>GetNATRSIPStatus</name>
   <argumentList>
     <argument>
       <name>NewRSIPAvailable</name>
       <direction>out</direction>
       <relatedStateVariable>RSIPAvailable</relatedStateVariable>
     </argument>
     <argument>
      <name>NewNATEnabled</name>
       <direction>out</direction>
       <relatedStateVariable>NATEnabled</relatedStateVariable>
     </argument>
   </argumentList>
  </action>
  <action>
   <name>GetLinkLayerMaxBitRates</name>
   <argumentList>
     <argument>
       <name>NewUpstreamMaxBitRate</name>
```
*Copyright © 2013 Microsoft Corporation.* 

```
 <direction>out</direction>
       <relatedStateVariable>UpstreamMaxBitRate</relatedStateVariable>
     </argument>
     <argument>
       <name>NewDownstreamMaxBitRate</name>
       <direction>out</direction>
       <relatedStateVariable>DownstreamMaxBitRate</relatedStateVariable>
     </argument>
   </argumentList>
 </action>
 <action>
   <name>GetGenericPortMappingEntry</name>
   <argumentList>
     <argument>
       <name>NewPortMappingIndex</name>
       <direction>in</direction>
       <relatedStateVariable>PortMappingNumberOfEntries</relatedStateVariable>
     </argument>
     <argument>
      <name>NewRemoteHost</name>
       <direction>out</direction>
       <relatedStateVariable>RemoteHost</relatedStateVariable>
     </argument>
     <argument>
       <name>NewExternalPort</name>
       <direction>out</direction>
       <relatedStateVariable>ExternalPort</relatedStateVariable>
     </argument>
     <argument>
       <name>NewProtocol</name>
       <direction>out</direction>
       <relatedStateVariable>PortMappingProtocol</relatedStateVariable>
     </argument>
     <argument>
       <name>NewInternalPort</name>
       <direction>out</direction>
       <relatedStateVariable>InternalPort</relatedStateVariable>
     </argument>
     <argument>
       <name>NewInternalClient</name>
       <direction>out</direction>
       <relatedStateVariable>InternalClient</relatedStateVariable>
     </argument>
     <argument>
       <name>NewEnabled</name>
       <direction>out</direction>
       <relatedStateVariable>PortMappingEnabled</relatedStateVariable>
     </argument>
     <argument>
       <name>NewPortMappingDescription</name>
       <direction>out</direction>
       <relatedStateVariable>PortMappingDescription</relatedStateVariable>
     </argument>
     <argument>
       <name>NewLeaseDuration</name>
       <direction>out</direction>
       <relatedStateVariable>PortMappingLeaseDuration</relatedStateVariable>
     </argument>
   </argumentList>
```
*Copyright © 2013 Microsoft Corporation.* 

```
 </action>
 <action>
   <name>GetSpecificPortMappingEntry</name>
   <argumentList>
     <argument>
       <name>NewRemoteHost</name>
       <direction>in</direction>
       <relatedStateVariable>RemoteHost</relatedStateVariable>
     </argument>
     <argument>
       <name>NewExternalPort</name>
       <direction>in</direction>
       <relatedStateVariable>ExternalPort</relatedStateVariable>
     </argument>
     <argument>
       <name>NewProtocol</name>
       <direction>in</direction>
       <relatedStateVariable>PortMappingProtocol</relatedStateVariable>
     </argument>
     <argument>
       <name>NewInternalPort</name>
       <direction>out</direction>
       <relatedStateVariable>InternalPort</relatedStateVariable>
     </argument>
     <argument>
       <name>NewInternalClient</name>
       <direction>out</direction>
       <relatedStateVariable>InternalClient</relatedStateVariable>
     </argument>
     <argument>
       <name>NewEnabled</name>
       <direction>out</direction>
       <relatedStateVariable>PortMappingEnabled</relatedStateVariable>
     </argument>
     <argument>
       <name>NewPortMappingDescription</name>
       <direction>out</direction>
       <relatedStateVariable>PortMappingDescription</relatedStateVariable>
     </argument>
     <argument>
       <name>NewLeaseDuration</name>
       <direction>out</direction>
       <relatedStateVariable>PortMappingLeaseDuration</relatedStateVariable>
     </argument>
   </argumentList>
 </action>
 <action>
   <name>AddPortMapping</name>
   <argumentList>
     <argument>
       <name>NewRemoteHost</name>
       <direction>in</direction>
       <relatedStateVariable>RemoteHost</relatedStateVariable>
     </argument>
     <argument>
       <name>NewExternalPort</name>
       <direction>in</direction>
       <relatedStateVariable>ExternalPort</relatedStateVariable>
     </argument>
```
*Copyright © 2013 Microsoft Corporation.* 

*Release: Friday, October 25, 2013* 

*23 / 30*

```
 <argument>
       <name>NewProtocol</name>
       <direction>in</direction>
       <relatedStateVariable>PortMappingProtocol</relatedStateVariable>
     </argument>
     <argument>
       <name>NewInternalPort</name>
       <direction>in</direction>
       <relatedStateVariable>InternalPort</relatedStateVariable>
     </argument>
     <argument>
       <name>NewInternalClient</name>
       <direction>in</direction>
       <relatedStateVariable>InternalClient</relatedStateVariable>
     </argument>
     <argument>
       <name>NewEnabled</name>
       <direction>in</direction>
       <relatedStateVariable>PortMappingEnabled</relatedStateVariable>
     </argument>
     <argument>
       <name>NewPortMappingDescription</name>
       <direction>in</direction>
       <relatedStateVariable>PortMappingDescription</relatedStateVariable>
     </argument>
     <argument>
       <name>NewLeaseDuration</name>
       <direction>in</direction>
       <relatedStateVariable>PortMappingLeaseDuration</relatedStateVariable>
     </argument>
   </argumentList>
 </action>
 <action>
   <name>DeletePortMapping</name>
   <argumentList>
     <argument>
       <name>NewRemoteHost</name>
       <direction>in</direction>
       <relatedStateVariable>RemoteHost</relatedStateVariable>
     </argument>
     <argument>
       <name>NewExternalPort</name>
       <direction>in</direction>
       <relatedStateVariable>ExternalPort</relatedStateVariable>
     </argument>
     <argument>
       <name>NewProtocol</name>
       <direction>in</direction>
       <relatedStateVariable>PortMappingProtocol</relatedStateVariable>
     </argument>
   </argumentList>
 </action>
 <action>
 <name>GetExternalIPAddress</name>
   <argumentList>
     <argument>
       <name>NewExternalIPAddress</name>
       <direction>out</direction>
     <relatedStateVariable>ExternalIPAddress</relatedStateVariable>
```
*Copyright © 2013 Microsoft Corporation.* 

```
 </argument>
    </argumentList>
  </action>
 </actionList>
 <serviceStateTable>
  <stateVariable sendEvents="no">
    <name>ConnectionType</name>
    <dataType>string</dataType>
    <defaultValue>Unconfigured</defaultValue>
  </stateVariable>
  <stateVariable sendEvents="yes">
    <name>PossibleConnectionTypes</name>
    <dataType>string</dataType>
    <defaultValue>Unconfigured</defaultValue>
  </stateVariable>
  <stateVariable sendEvents="yes">
    <name>ConnectionStatus</name>
    <dataType>string</dataType>
    <defaultValue>Unconfigured</defaultValue>
    <allowedValueList>
       <allowedValue>Unconfigured</allowedValue>
    <allowedValue>Connecting</allowedValue>
    <allowedValue>Authenticating</allowedValue>
       <allowedValue>PendingDisconnect</allowedValue>
       <allowedValue>Disconnecting</allowedValue>
       <allowedValue>Disconnected</allowedValue>
       <allowedValue>Connected</allowedValue>
    </allowedValueList>
  </stateVariable>
  <stateVariable sendEvents="no">
    <name>Uptime</name>
    <dataType>ui4</dataType>
    <defaultValue>0</defaultValue>
    <allowedValueRange>
       <minimum>0</minimum>
       <maximum></maximum>
      <step>1</step>
    </allowedValueRange>
  </stateVariable>
  <stateVariable sendEvents="no">
    <name>UpstreamMaxBitRate</name>
    <dataType>ui4</dataType>
    <defaultValue>0</defaultValue>
    <allowedValueRange>
      <minimum>0</minimum>
       <maximum></maximum>
       <step></step>
    </allowedValueRange>
  </stateVariable>
  <stateVariable sendEvents="no">
    <name>DownstreamMaxBitRate</name>
    <dataType>ui4</dataType>
    <defaultValue>0</defaultValue>
    <allowedValueRange>
       <minimum>0</minimum>
       <maximum></maximum>
       <step></step>
    </allowedValueRange>
  </stateVariable>
```
*Copyright © 2013 Microsoft Corporation.* 

*Release: Friday, October 25, 2013* 

*25 / 30*

```
 <stateVariable sendEvents="no">
   <name>LastConnectionError</name>
   <dataType>string</dataType>
   <defaultValue>ERROR_NONE</defaultValue>
   <allowedValueList>
     <allowedValue>ERROR_NONE</allowedValue>
     <allowedValue>ERROR_ISP_TIME_OUT</allowedValue>
     <allowedValue>ERROR_COMMAND_ABORTED</allowedValue>
     <allowedValue>ERROR_NOT_ENABLED_FOR_INTERNET</allowedValue>
     <allowedValue>ERROR_BAD_PHONE_NUMBER</allowedValue>
     <allowedValue>ERROR_USER_DISCONNECT</allowedValue>
     <allowedValue>ERROR_ISP_DISCONNECT</allowedValue>
     <allowedValue>ERROR_IDLE_DISCONNECT</allowedValue>
     <allowedValue>ERROR_FORCED_DISCONNECT</allowedValue>
     <allowedValue>ERROR_SERVER_OUT_OF_RESOURCES</allowedValue>
     <allowedValue>ERROR_RESTRICTED_LOGON_HOURS</allowedValue>
     <allowedValue>ERROR_ACCOUNT_DISABLED</allowedValue>
     <allowedValue>ERROR_ACCOUNT_EXPIRED</allowedValue>
     <allowedValue>ERROR_PASSWORD_EXPIRED</allowedValue>
     <allowedValue>ERROR_AUTHENTICATION_FAILURE</allowedValue>
     <allowedValue>ERROR_NO_DIALTONE</allowedValue>
     <allowedValue>ERROR_NO_CARRIER</allowedValue>
     <allowedValue>ERROR_NO_ANSWER</allowedValue>
     <allowedValue>ERROR_LINE_BUSY</allowedValue>
     <allowedValue>ERROR_UNSUPPORTED_BITSPERSECOND</allowedValue>
     <allowedValue>ERROR_TOO_MANY_LINE_ERRORS</allowedValue>
     <allowedValue>ERROR_IP_CONFIGURATION</allowedValue>
     <allowedValue>ERROR_UNKNOWN</allowedValue>
   </allowedValueList>
 </stateVariable>
 <stateVariable sendEvents="no">
   <name>RSIPAvailable</name>
   <dataType>boolean</dataType>
   <defaultValue>0</defaultValue>
 </stateVariable>
 <stateVariable sendEvents="no">
   <name>NATEnabled</name>
   <dataType>boolean</dataType>
   <defaultValue>1</defaultValue>
 </stateVariable> 
 <stateVariable sendEvents="yes">
  <name>X_Name</name>
   <dataType>string</dataType>
 </stateVariable>
 <stateVariable sendEvents="yes">
   <name>ExternalIPAddress</name>
   <dataType>string</dataType>
 </stateVariable>
 <stateVariable sendEvents="no">
   <name>RemoteHost</name>
   <dataType>string</dataType>
 </stateVariable>
 <stateVariable sendEvents="no">
   <name>ExternalPort</name>
   <dataType>ui2</dataType>
 </stateVariable>
 <stateVariable sendEvents="no">
   <name>InternalPort</name>
```
<dataType>ui2</dataType>

*[MS-UPIGD] — v20131025 UPnP Device and Service Templates: Internet Gateway Device (IGD) Extensions* 

*Copyright © 2013 Microsoft Corporation.* 

```
 </stateVariable>
     <stateVariable sendEvents="no">
      <name>PortMappingProtocol</name>
       <dataType>string</dataType>
       <allowedValueList>
         <allowedValue>TCP</allowedValue>
         <allowedValue>UDP</allowedValue>
       </allowedValueList>
     </stateVariable>
     <stateVariable sendEvents="no">
       <name>InternalClient</name>
       <dataType>string</dataType>
     </stateVariable>
     <stateVariable sendEvents="no">
       <name>PortMappingDescription</name>
       <dataType>string</dataType>
     </stateVariable>
     <stateVariable sendEvents="no">
      <name>PortMappingEnabled</name>
      <dataType>boolean</dataType>
     </stateVariable>
     <stateVariable sendEvents="no">
      <name>PortMappingLeaseDuration</name>
       <dataType>ui4</dataType>
     </stateVariable>
     <stateVariable sendEvents="yes">
      <name>PortMappingNumberOfEntries</name>
       <dataType>ui2</dataType>
     </stateVariable>
   </serviceStateTable>
</scpd>
```
# <span id="page-27-0"></span>**6 Appendix B: Product Behavior**

<span id="page-27-2"></span>The information in this specification is applicable to the following Microsoft products or supplemental software. References to product versions include released service packs:

- Windows XP operating system
- **Windows Server 2003 operating system**
- Windows Vista operating system
- **Windows Server 2008 operating system**
- Windows 7 operating system
- **Windows Server 2008 R2 operating system**
- Windows 8 operating system
- **Windows Server 2012 operating system**
- Windows 8.1 operating system
- **Windows Server 2012 R2 operating system**

Exceptions, if any, are noted below. If a service pack or Quick Fix Engineering (QFE) number appears with the product version, behavior changed in that service pack or QFE. The new behavior also applies to subsequent service packs of the product unless otherwise specified. If a product edition appears with the product version, behavior is different in that product edition.

Unless otherwise specified, any statement of optional behavior in this specification that is prescribed using the terms SHOULD or SHOULD NOT implies product behavior in accordance with the SHOULD or SHOULD NOT prescription. Unless otherwise specified, the term MAY implies that the product does not follow the prescription.

<span id="page-27-1"></span>[<1> Section 2.2: W](#page-7-2)indows XP and Windows Server 2003 set X\_PersonalFirewallEnabled to TRUE, if the Internet connection firewall is enabled on the WAN interface of the gateway device. If any other firewall is used, X PersonalFirewallEnabled is set to FALSE. All other versions of Windows always set X PersonalFirewallEnabled to FALSE.

# <span id="page-28-0"></span>**7 Change Tracking**

<span id="page-28-1"></span>No table of changes is available. The document is either new or has had no changes since its last release.

*Copyright © 2013 Microsoft Corporation.* 

# <span id="page-29-0"></span>**8 Index**

### **A**

[Applicability](#page-4-6) 5

### **C**

[Change tracking](#page-28-1) 29 [Common data types and fields](#page-5-3) 6

### **D**

[Data types and fields -](#page-5-3) common 6

### **E**

Examples [OSInfo](#page-8-3) 9 [WANCommonInterfaceConfig](#page-8-4) 9 Extensions [WANCommonInterfaceConfig](#page-6-1) 7 [WANIPConnection](#page-7-3) 8 [WANPPPConnection](#page-7-4) 8

### **F**

[Field index -](#page-9-3) security 10 Fields - [vendor-extensible](#page-4-7) 5 Full XML schema [overview](#page-10-2) 11 [WAN Common Interface](#page-10-3) Config 11 [WAN IP Connection](#page-13-1) 14 [WAN PPP Connection](#page-19-1) 20

### **G**

[Glossary](#page-3-9) 4

### **I**

Implementer - [security considerations](#page-9-4) 10 [Index of security fields](#page-9-3) 10 [Informative references](#page-4-8) 5 [Introduction](#page-3-10) 4

### **L**

[Localization](#page-4-9) 5

### **N**

[Normative references](#page-3-11) 4

### **O**

[OSInfo example](#page-8-3) 9 [OSInfo service](#page-5-2) 6 [Overview \(synopsis\)](#page-4-10) 5

#### **P**

[Product behavior](#page-27-2) 28

#### **R**

References [informative](#page-4-8) 5 [normative](#page-3-11) 4 [Relationship to protocols and other structures](#page-4-11) 5

## **S**

Security [field index](#page-9-3) 10 [implementer considerations](#page-9-4) 10 Services [OSInfo](#page-5-2) 6 [WANCommonInterfaceConfig](#page-6-1) 7 [WANIPConnection](#page-7-3) 8 [WANPPPConnection](#page-7-4) 8 **Structures** [OSInfo service](#page-5-2) 6 [overview](#page-5-3) 6 [WANCommonInterfaceConfig service](#page-6-1) 7 [WANIPConnection service](#page-7-3) 8 [WANPPPConnection service](#page-7-4) 8

# **T**

[Tracking changes](#page-28-1) 29

### **V**

[Vendor-extensible fields](#page-4-7) 5 [Versioning](#page-4-9) 5

### **W**

[WAN Common Interface Config schema](#page-10-3) 11 [WAN IP Connection schema](#page-13-1) 14 [WAN PPP Connection schema](#page-19-1) 20 [WANCommonInterfaceConfig example](#page-8-4) 9 [WANCommonInterfaceConfig service](#page-6-1) 7 [WANIPConnection service](#page-7-3) 8 [WANPPPConnection service](#page-7-4) 8

## **X**

XML schema [overview](#page-10-2) 11 [WAN Common Interface Config](#page-10-3) 11 [WAN IP Connection](#page-13-1) 14 [WAN PPP Connection](#page-19-1) 20

*[MS-UPIGD] — v20131025 UPnP Device and Service Templates: Internet Gateway Device (IGD) Extensions* 

*Copyright © 2013 Microsoft Corporation.*